## XML shema e-računa

Zadnje ažurirano10/08/2023 2:32 pm CEST

S verzijama programa iz studenog i prosinca ažurirana je xml shema e-računa.

## 1

Ako je na predlošku izlaznog računa odabrana **vrsta osnove**, u xml shemu upisuje se osnova za izdavanje. Polje **"vrsta i datum osnove"** prikaže se odmah prilikom odabira stranke koja na postavkama ima odabrano "za slanje preko posrednika".

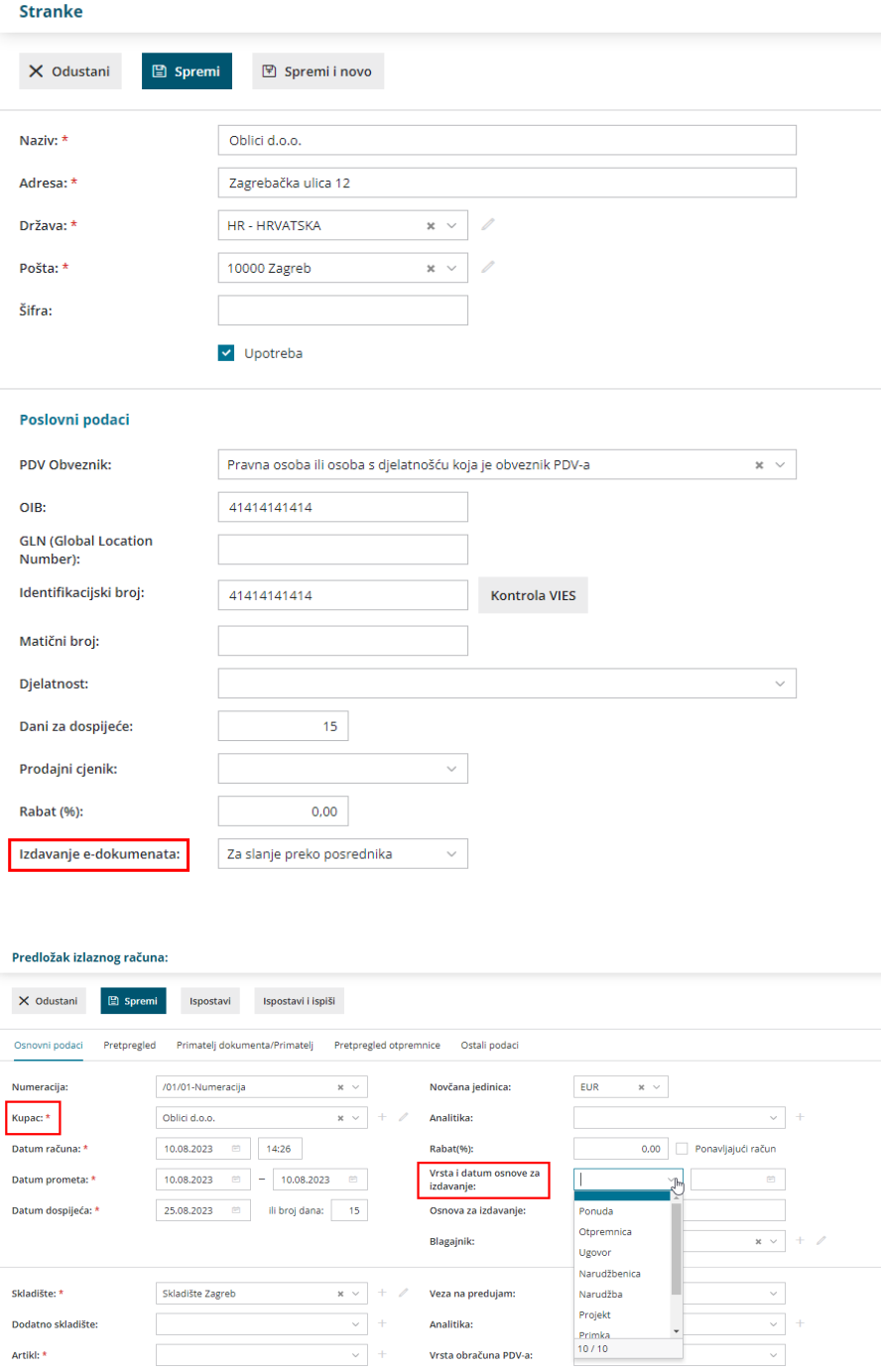

2 U xml shemu upisuju se i **dodatni podaci s računa** (koji se na

pretpregledu računa unesu u **"opis ispod"**).

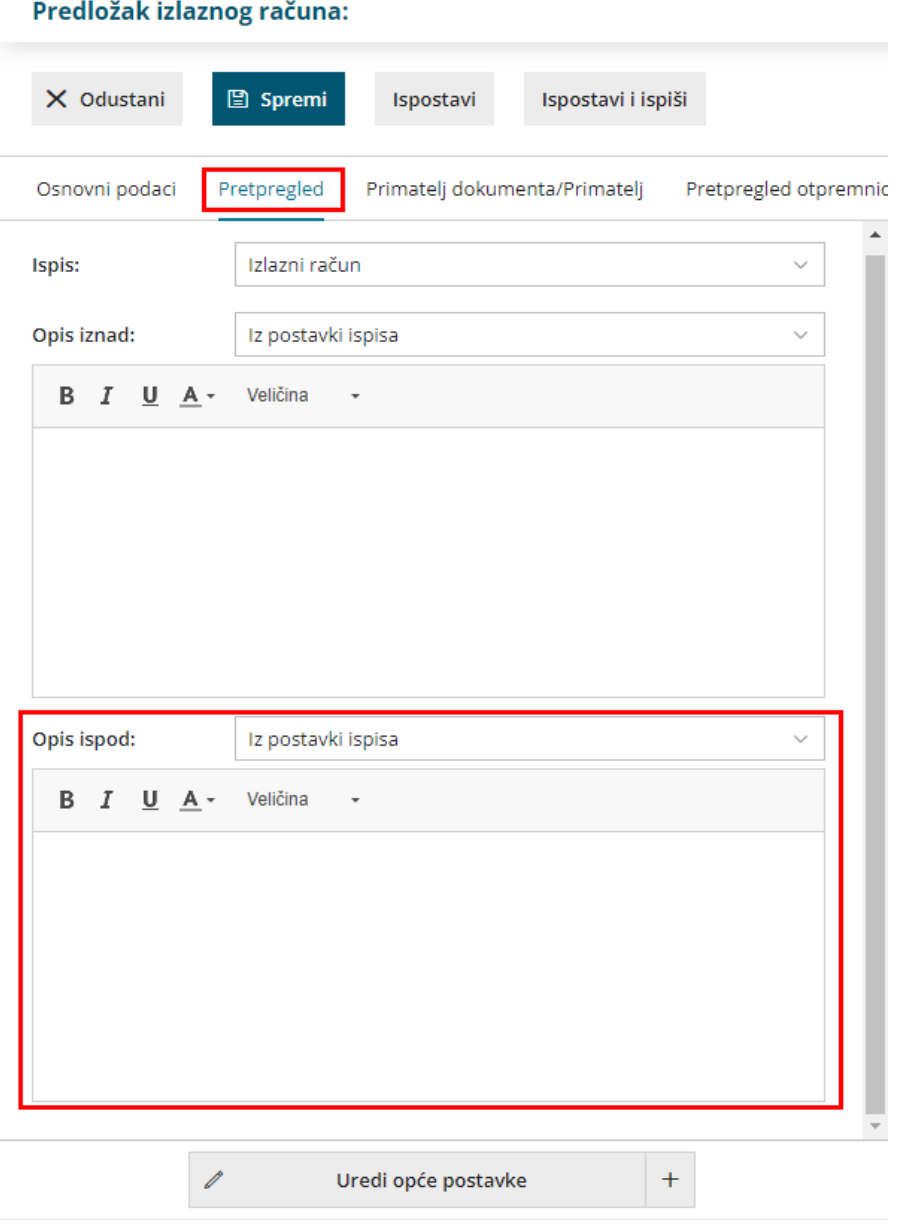

3 Omogućeno je upisivanje **više e-mail adresa** u xml shemu, odnosno eračun moguće je poslati na više e-mail adresa (koje su unesene na postavkama stranke).

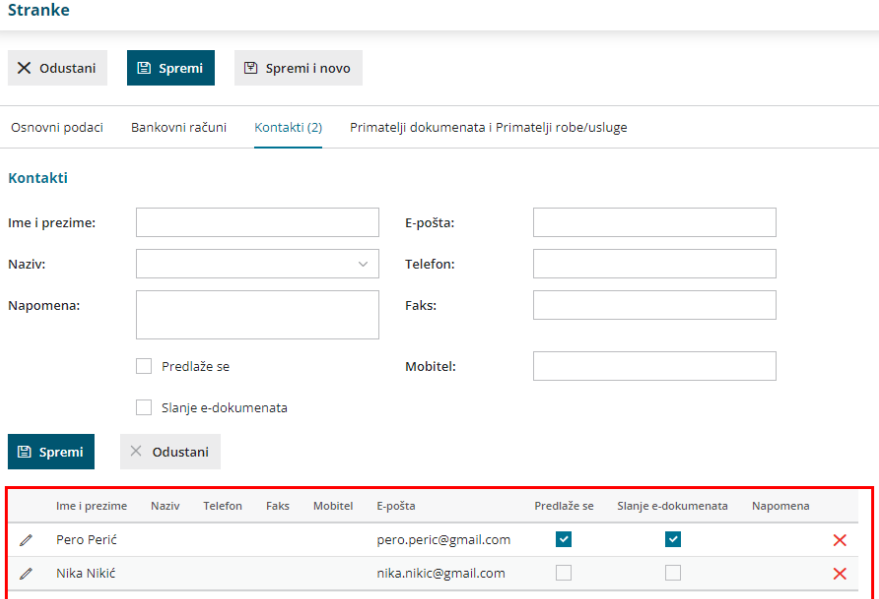

## 4

E-račune moguće je slati strankama koje imaju **poslovne jedinice**. Ako se na postavkama stranke za izdavanje računa odabere "za slanje preko posrednika", otvara se polje **broj poslovne jedinice**.

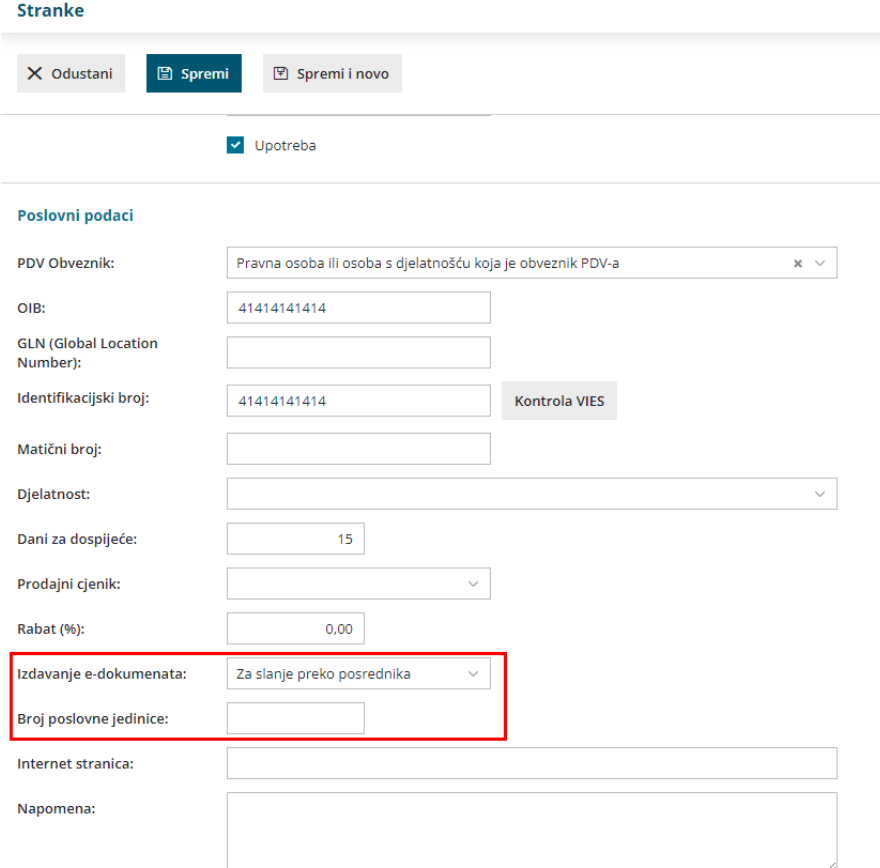